# **プログラミングコンテスト「あいづプロコン 2023」募集要項**

## **1 目 的**

「あいづプロコン2023」は、プログラミング未経験者や初心者をはじめとした多くの 児童・生徒がプログラミングを通して自らのアイディアを作品化することで、ICT リテ ラシーの向上やプログラミング的思考・プログラミング技術の習得を図るとともに、ア イディアを形にする面白さや、他者に楽しさ・驚きを与えることを実感できる機会を提 供することを目的とします。

本コンテストは、会津若松市役所企画調整課スマートシティ推進室が事務局を務める、 デジタル未来アート事業実行委員会(以下、実行委員会という。)が主催します。

#### **2 募集内容**

【スクラッチ部門】

- ⑴ 募集する作品
	- 応募者自らが「スクラッチ(Scratch)」で作成したオリジナル作品で、過去に実 行委員会が開催したコンテストで受賞歴が無いもの。
	- テーマは問いません。
- ⑵ 応募要件
	- 日本国内に居住する、小学生~中学生の方 ※審査は、小学生・中学生それぞれで行います。
	- 応募者1名または1団体(2名以上)につき1作品まで
- ⑶ 応募締切
	- **2024年1月31日(水)までに応募受付完了**
- ⑷ 応募方法
	- 市のホームページにある応募フォームに必要事項(作品の URL を含む)を記入し、 ご応募ください。
	- 詳細は、下記の「応募作品の形式等」をご確認ください。

【電子工作・ロボット部門】

- ⑴ 募集する作品
	- 応募者自らが「micro:bit」や「IchigoJam」などで作成したオリジナル作品で、 過去に実行委員会が開催したコンテストで受賞歴が無いもの。
	- (例)センサー、キーボード、スイッチ等に反応して、話す、音楽が鳴る、光る、 歩くなどの動作をするもの。
	- 外観の装飾や工作を行うなど、作品全体の完成度も審査の対象になります。
	- テーマ、使用する機器、言語等は問いません。
- ⑵ 応募要件
	- 日本国内に居住する、小学生~高校生の方 ※審査は、小学生・中学生・高校生それぞれで行います。
	- 応募者1名または1団体(2名以上)につき1作品まで
- ⑶ 応募締切

### **2024年1月31日(水)までに応募受付完了**

- ⑷ 応募方法
	- 作品の動画を YouTube にアップロードした上で、市のホームページにある応募フ ォームに必要事項(作品の URL を含む)を記入し、ご応募ください。
	- 詳細は、下記の「応募作品の形式等」をご確認ください。

### **3 留意事項(部門共通)**

- ⑴ 応募上の注意事項
	- 応募費用は無料です。
	- 個人または団体(2名以上)で応募することができます。
	- 小学生及び中学生については、両方の部門に応募することも可能です。
	- 応募作品は、応募者本人が著作権の他、すべての権利を保有しており、他人の著 作権、著作者人格権、名誉、肖像、プライバシーその他の権利を侵害しないもの に限ります。
	- 万が一、著作権等に関する問題が生じた場合は、すべて応募者の責任とし、実行 委員会及び本コンテストの関係団体は一切の責任を負いません。
	- 応募作品の著作権は、受賞の有無を問わず、応募者に帰属します。
- 実行委員会は、応募者と協議の上、作品の実機を借用し、実行委員会が関与する イベント等で展示することができるものとします。
- 応募作品に関し、何らかの障害でファイルが読めない・実行できない等の問題が 発生した場合、審査に関して実行委員会では責任を負いません。
- 募集要項の規定に沿わない応募は、原則無効となりますのでご注意ください。
- ⑵ 応募に係る個人情報の取扱い
	- 実行委員会は、本コンテストの応募に関する個人情報を保有します。応募に当た っては、応募フォームの項目「個人情報の取扱いについて」の確認・同意をお願 いします。
	- 実行委員会は、本コンテスト及びその関連事業の推進を図る目的に限り、応募者 の「学校名」、「学年」、「氏名」及び応募作品の情報を、ウェブサイト(会津若松 市のホームページ等)や SNS に掲載するとともに、マスメディアからの問合せに 応じてこれらを提供する場合があります。
	- その他、個人情報の取扱いにあたっては会津若松市の規則等に準じます。
- ⑶ 審査方法
	- プログラミングコンテスト「あいづプロコン2023」審査委員が審査を行います。
	- 作品の「発想力」、「表現力」、「独創性」、「技術力」などのポイントを総合的に審 査し評価します。
- ⑷ 表彰
	- 優秀作品には賞状と副賞を授与します。
	- 各賞や副賞の詳細については、今後、受賞者への直接の連絡や市のホームページ 等でお知らせいたします。
- ⑸ その他
	- 今後の新型コロナウイルス感染症等の発生状況により、事業の実施に大きな影響 がある場合には、やむを得ず、事業自体の中止やスケジュールの変更等を行う可 能性がございますのでお含みおきください。

## **4 主 催**

デジタル未来アート事業実行委員会

[構成団体] 会津若松市、公立大学法人会津大学、公益社団法人会津青年会議所、 会津若松商工会議所青年部、会津地域スマートシティ推進協議会

[事 務 局] 会津若松市スマートシティ推進室

### **5 お問合せ先**

デジタル未来アート事業実行委員会 事務局 会津若松市スマートシティ推進室 〒965-0873 福島県会津若松市追手町2番41号 電話:0242-23-4186(直通) FAX:0242-39-1400 メール: smart@tw.city.aizuwakamatsu.fukushima.jp

# **重要! 必ずお読みください**

## **(別紙)応募作品の形式等**

※指定の形式を大きく逸脱した場合には審査の対象といたしませんのでご注意ください。

## **【スクラッチ部門】**

- **1 作品の長さ**
	- 作品の長さは、5分以内を目安としてください。
	- 複数のステージを用意するゲームなども、通常プレイした場合に、5分以内を目 安にクリアできる内容としてください。

## **2 作品の構成**

- 作品のはじめにゲームのタイトルと操作方法を説明する画面を表示してください。 操作方法の説明時間も、「作品の長さ」に含みます。
- 物語など、スタート・ストップ以外に操作ができない場合でも、「緑色の旗をク リックするとスタート」、「赤いボタンで終了」など、体験する方にわかりやすい よう、必ず操作方法を説明してください。

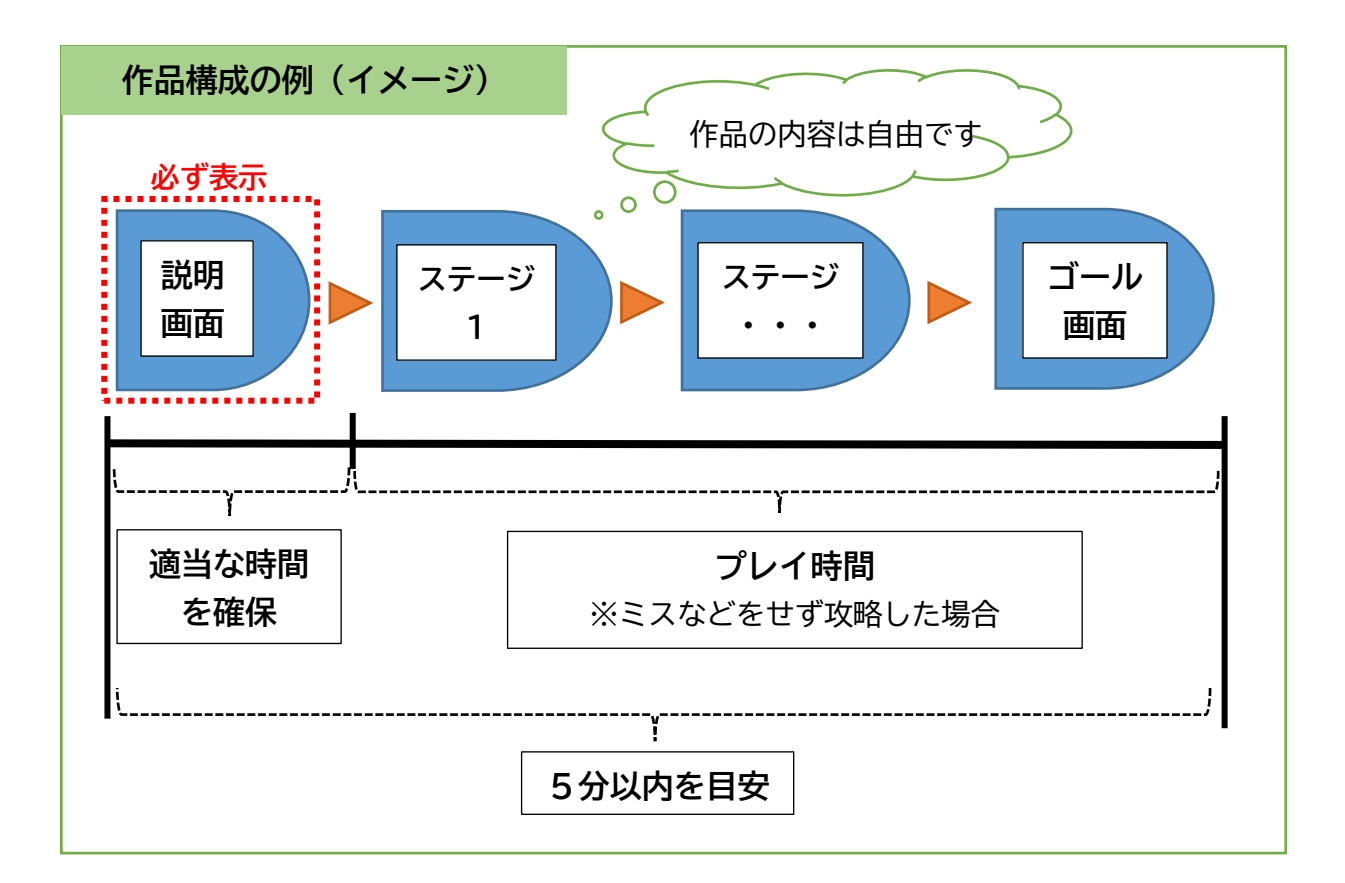

## **3 応募方法**

- スクラッチのウェブサイト(https://scratch.mit.edu/)において、アカウント を作成する必要があります。アカウントの作成は無料でできます。
- 作品が完成したら、「スクラッチ」の作品紹介の画面に、「作品のタイトル」を入 力し、さらに、「使い方」の欄に操作方法を、「メモとクレジット」の欄に作品紹 介を入力してください。(説明は簡潔で構いません。)
- 公開ページには、個人情報を記載しないようにしてください。
- 応募するときには、必ず**「共有する」**を押して公開状態にしてください。
- あわせて、市のホームページの応募フォームに**作品のアドレス(URL)**、作品の紹 介や工夫した点などを記入して申し込みください。

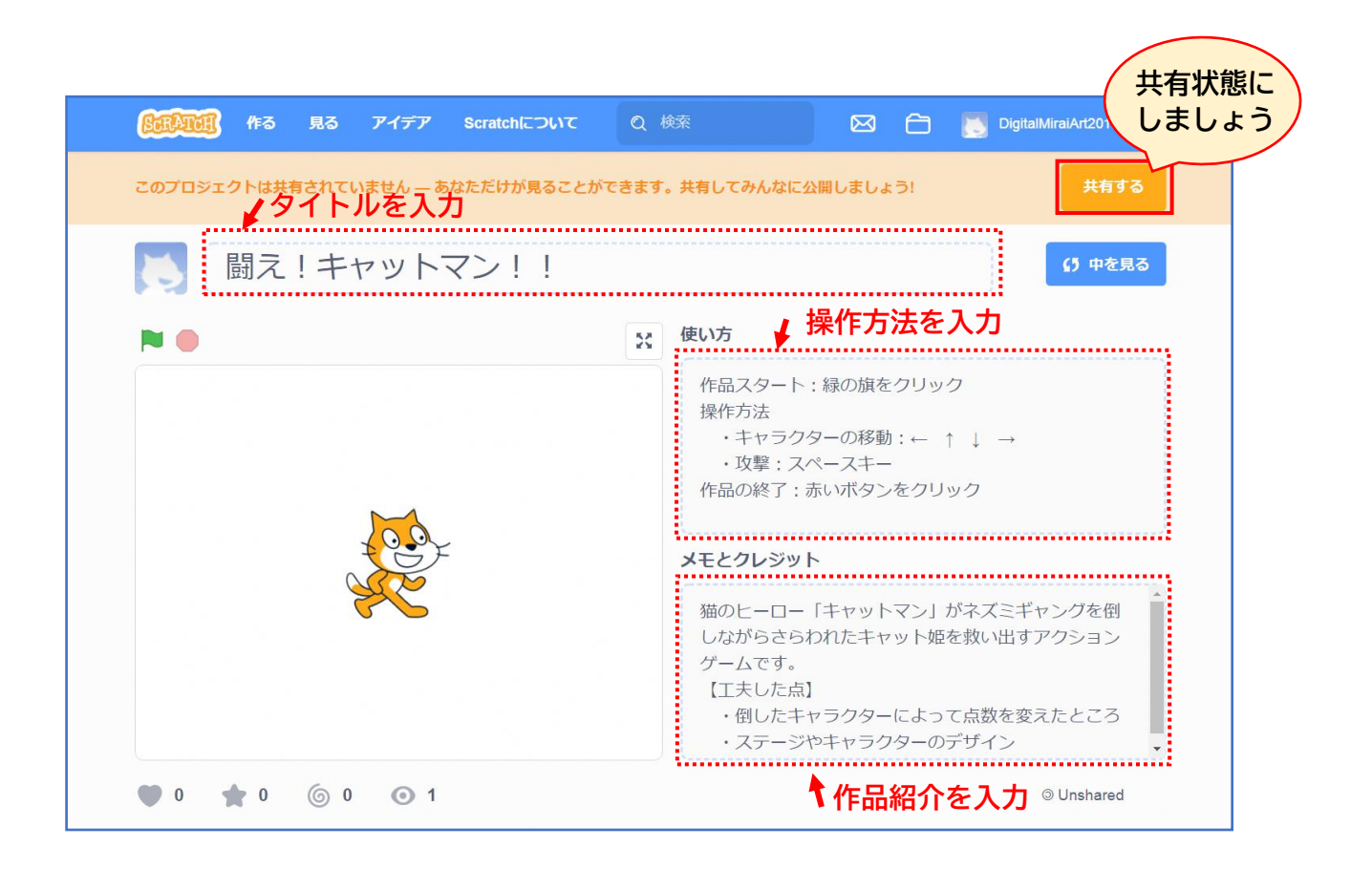

# **【電子工作・ロボット部門】**

- **1 動画の長さ**
	- 動画の長さは、2分以内を目安としてください。

## **2 動画の構成**

- 以下を参考にしてください。
- 動画のページや動画内には、氏名等の個人情報を入れないでください。

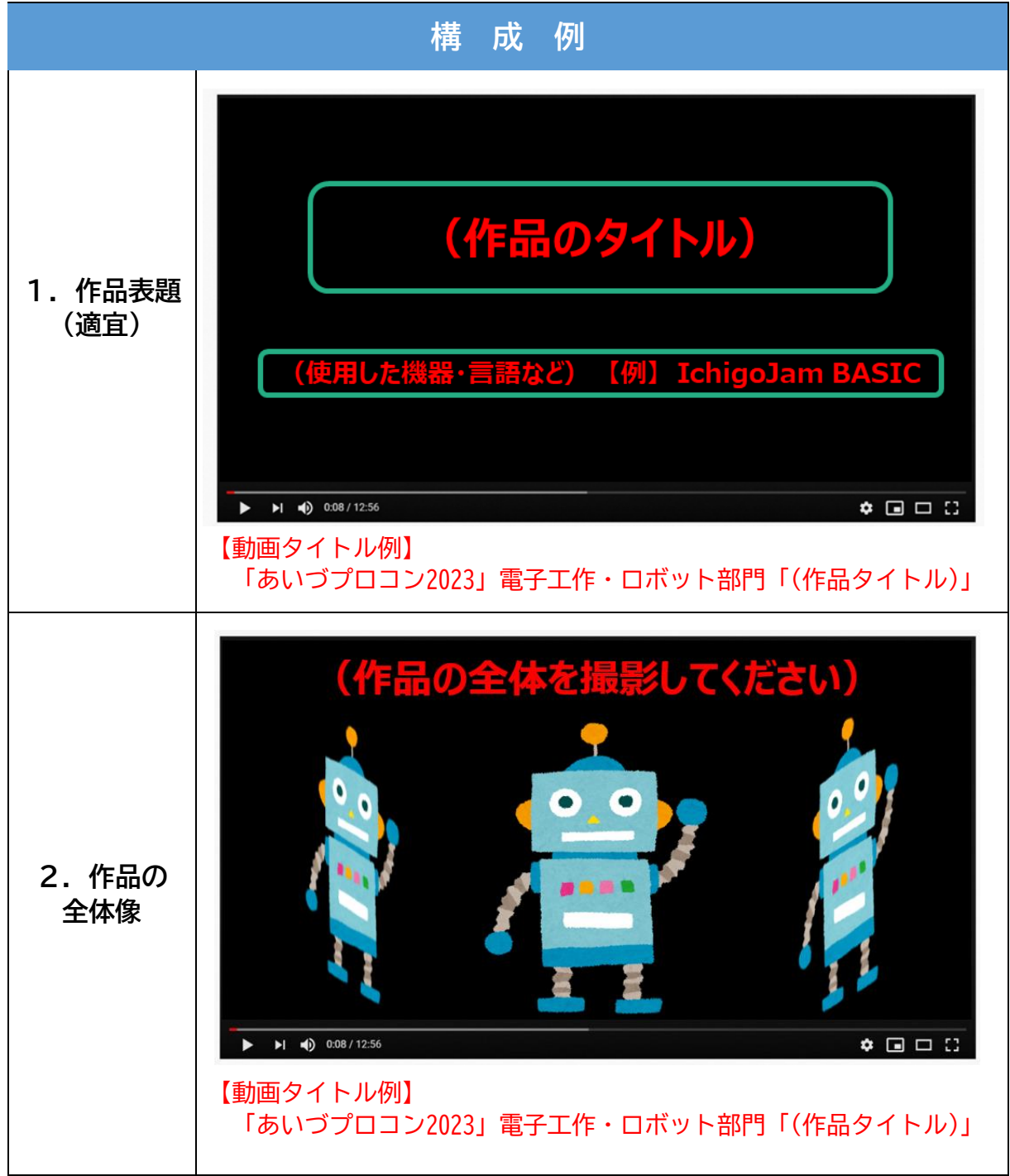

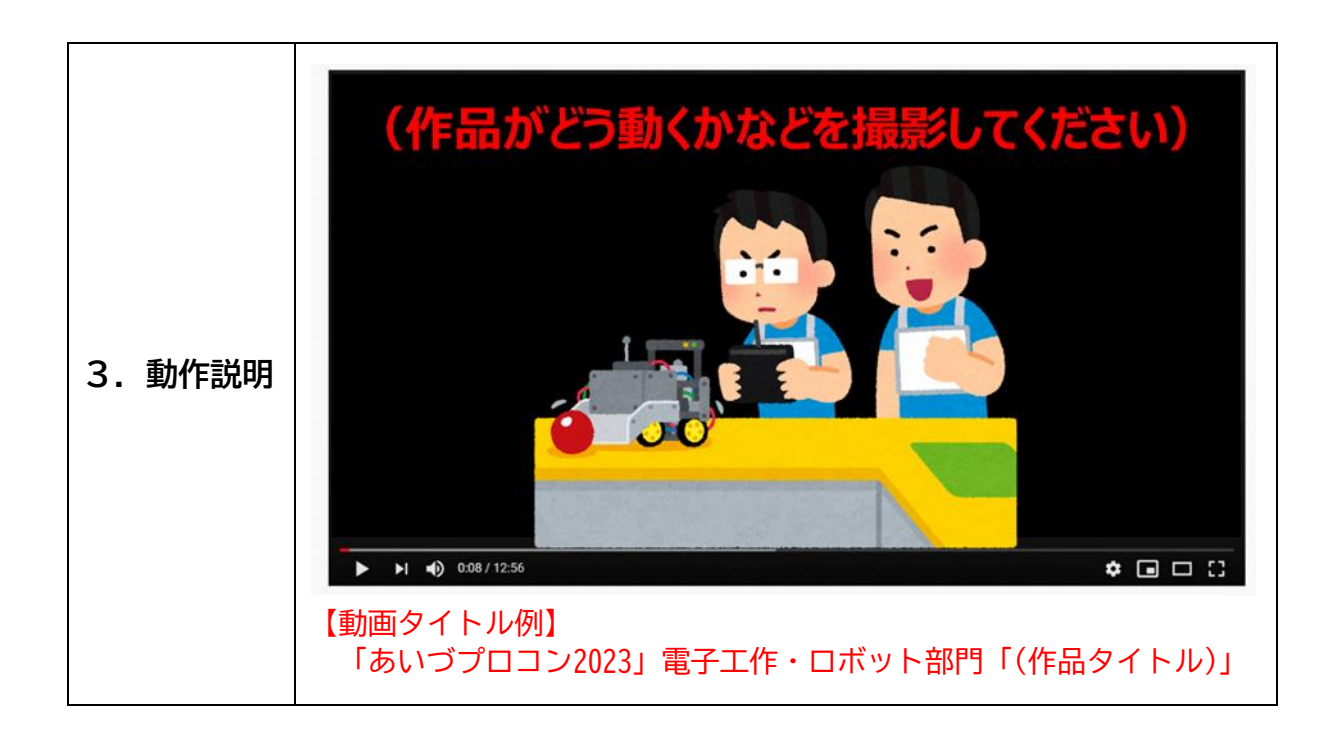

- **3 応募方法**
	- 作品が動いている様子を撮影し、YouTube にアップロードしてください。
		- ※ アップロード方法は各自でお調べいただきますようお願いします。
		- ※ 何らかの理由により、YouTube へのアップロードが困難な場合のみ、動画データ 自体を実行委員会に送付することも可とします(あらかじめ、実行委員会にご相 談ください)。
	- YouTube 動画の状態は**「限定公開」**(動画の URL を知っている方のみ視聴できる状 態)にしてください。
	- 公開ページには、個人情報を記載しないようにしてください。
	- あわせて、市のホームページの応募フォームに**作品のアドレス(URL)**、作品の紹 介や工夫した点などを記入して申し込みください。

※なお、動画編集を行い、上記の動画の構成例以上に動画を作りこんでいただいても 構いませんが、動画自体の完成度は審査の対象にはなりません。

**(アップロード動画の参考例)** https://www.youtube.com/watch?v=B4F7sKKu5JY

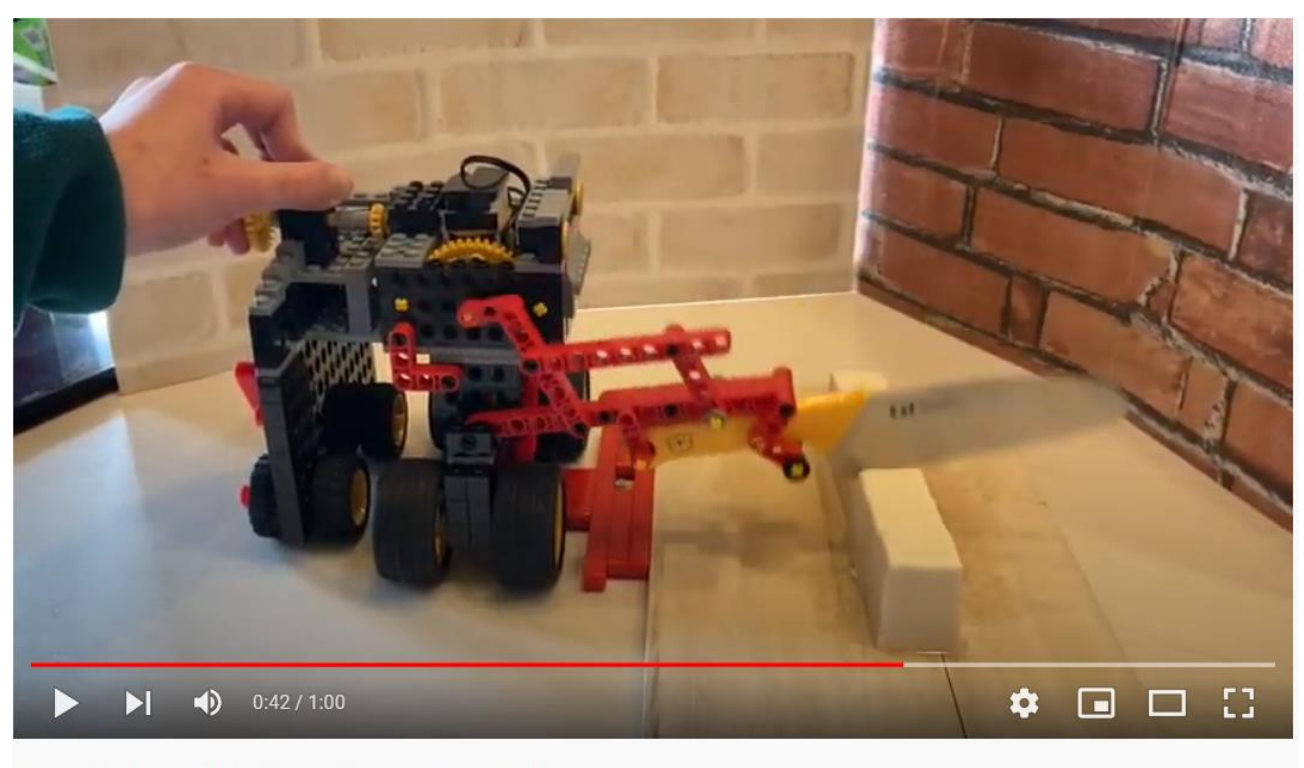

ロボット教室専用機材 料理手伝いロボット ☞ 限定公開

限定公開になっていることを確認してください